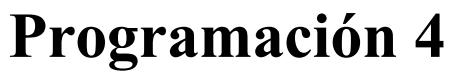

Examen Julio 2015 – Solución

#### **Problema 1**

a) Si, mediante el uso de interfaces.

b) i)

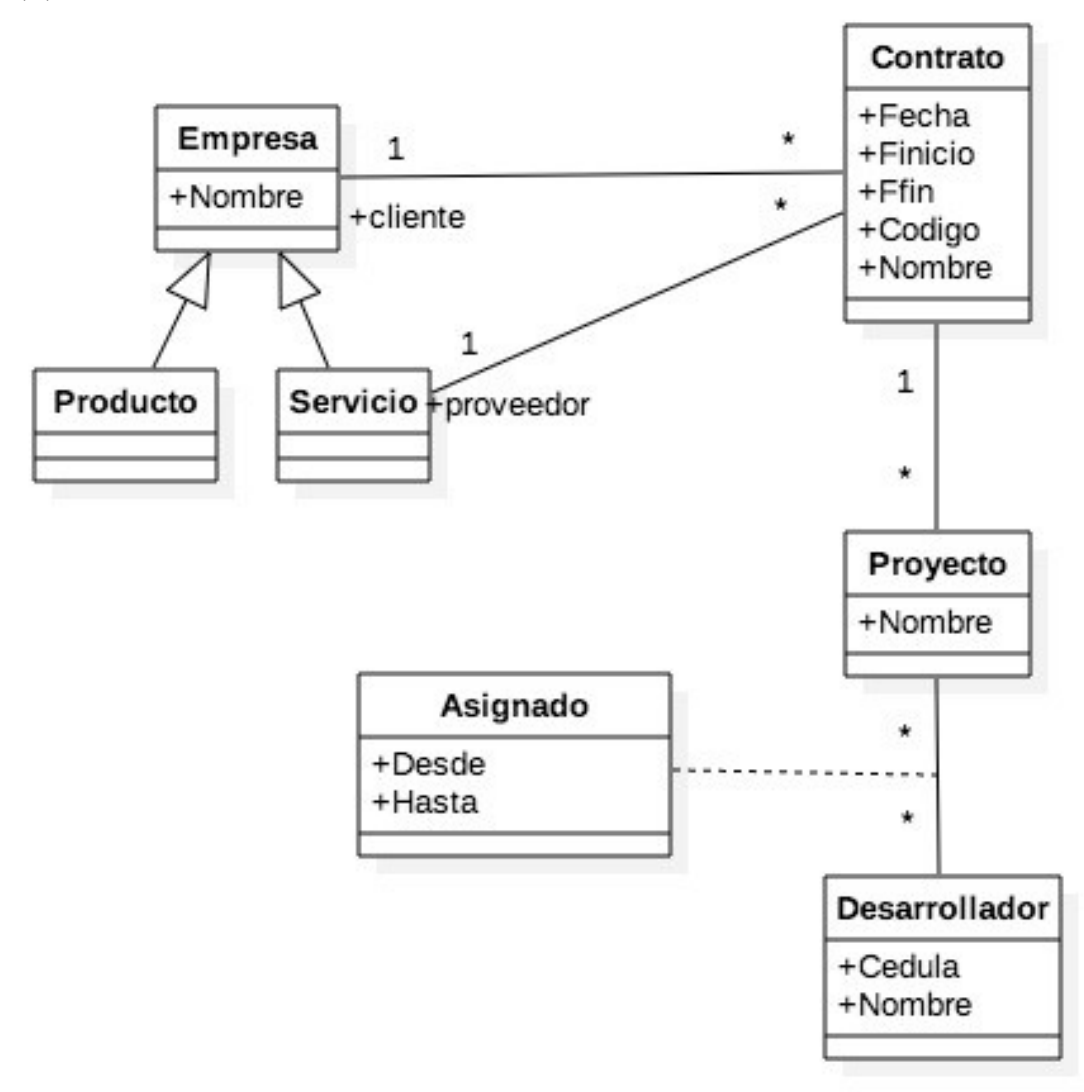

Restricciones:

- \* El codigo del contrato es unico.
- \* El nombre del proyecto es unico.
- \* La cedula del desarrollador es unica.
- \* La fecha de inicio del contrato es menor a la fecha de fin.

\* Las fechas Desde y Hasta de asignacion de un desarrollador estan dentro de las fechas de Inicio y Fin de un contrato.

\* El cliente es diferente del proveedor de un contrato (una empresa no trabaja para si misma).

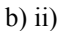

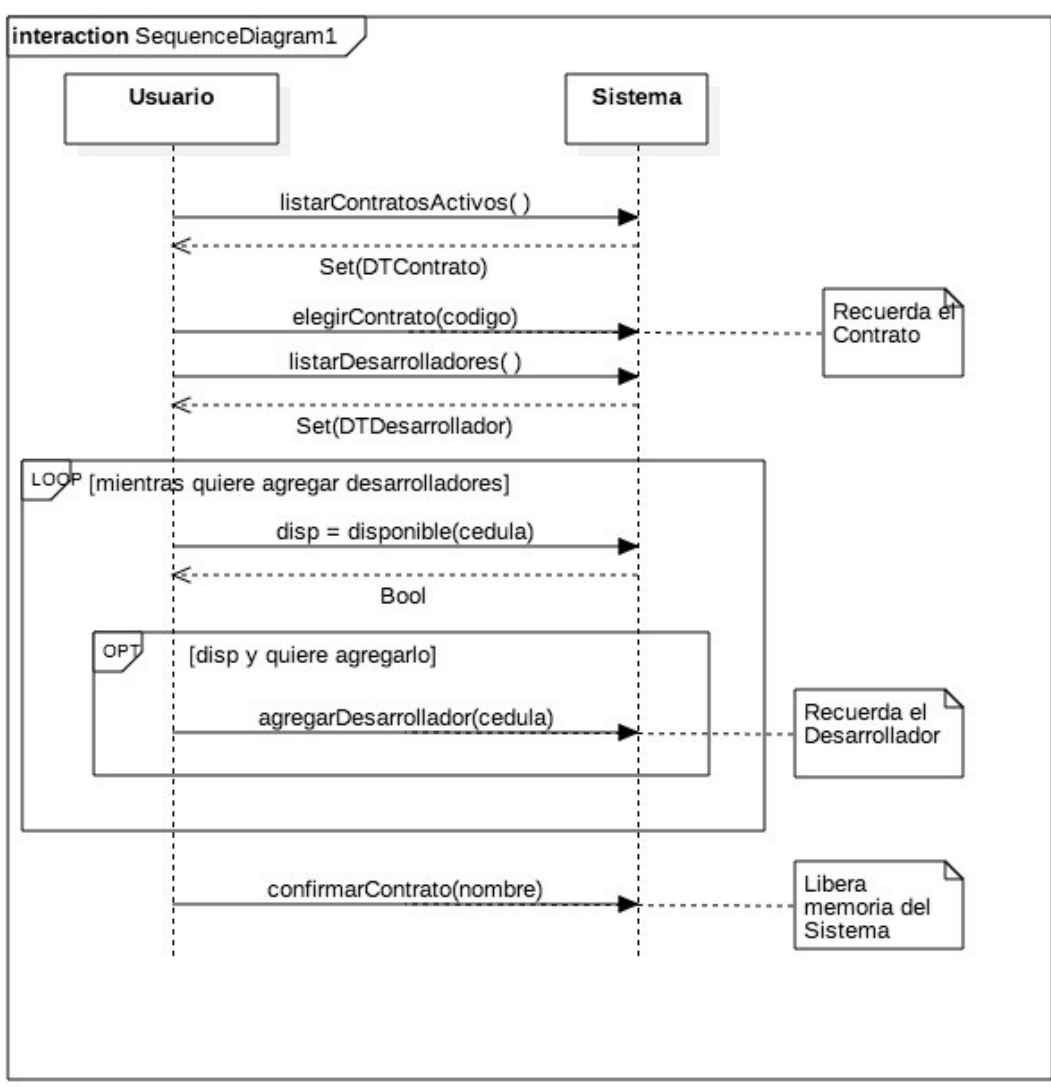

## **Problema 2**

### **Parte a)**

- i. Interesa que mencionen que son criterios para una buena asignación de responsabilidades.
- ii. Expert, creator, bajo acoplamiento, alta cohesión, no hablar con extraños, controller.

### **Parte b)**

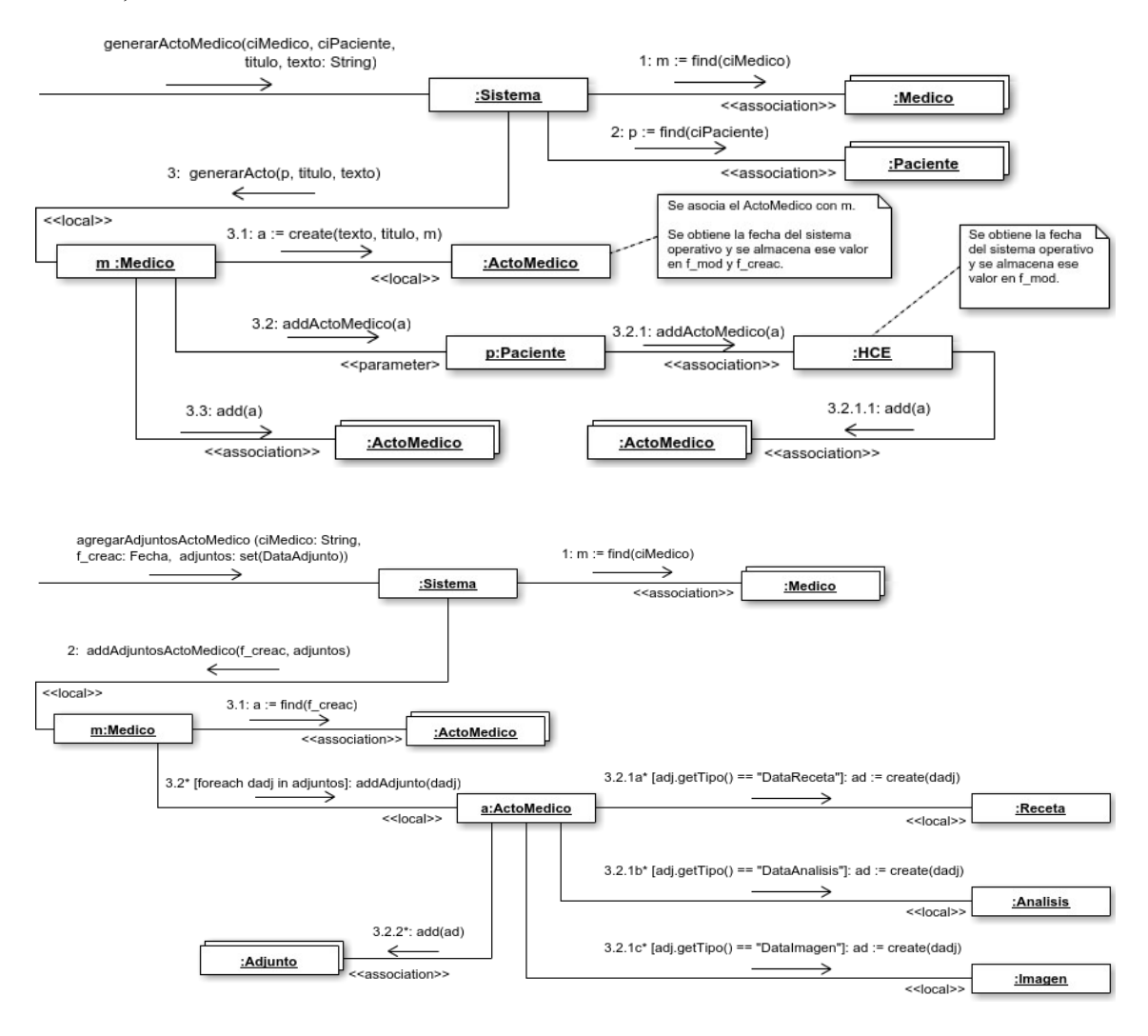

#### UNIVERSIDAD DE LA REPÚBLICA | FACULTAD DE INGENIERÍA | INSTITUTO DE COMPUTACIÓN

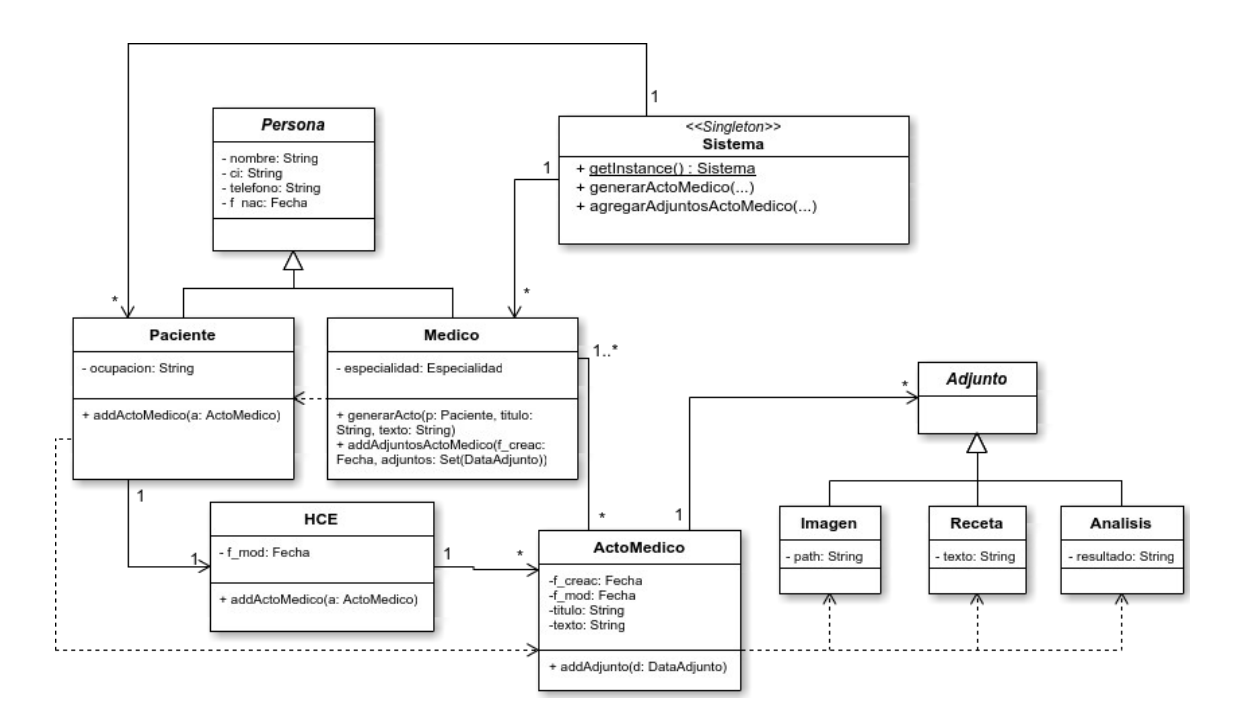

# **Problema 3**

```
Publicacion.h:
class Publicacion {
public:
     Publicacion();
     Publicacion(Usuario*, int fid, string mensaje);
     void darMeGusta(Usuario*);
    void agregarComentario(Comentario*);
     void seguirPublicacion(IObserver*);
     void dejarDeSeguirPublicacion(IObserver*);
     virtual DataPublicacion* obtenerDataPublicacion() = 0;
    virtual ~Publicacion();
private:
    void generarNotificacion();
     Usuario* creador;
     ICollection* meGusta;
     ICollection* comentarios;
     ICollection* seguidores;
     int fid;
     string mensaje;
};
```
#### UNIVERSIDAD DE LA REPÚBLICA | FACULTAD DE INGENIERÍA | INSTITUTO DE COMPUTACIÓN

```
Foto.h:
class Foto : public Publicacion {
public:
   Foto();
   Foto (Usuario* creador, int fid, string mensaje, string fotoPath);
   virtual DataPublicacion* obtenerDataPublicacion();
   virtual ~\simFoto();
private:
   string fotoPath;
\};
TObserver.h:
class IObserver : public ICollectible {
public:
   IObserver();
   virtual void notificar (Notificacion*) = 0;
   virtual \sim I0bserver();
private:
\};
Usuario.h
class Usuario : public IObserver {
public:
   Usuario();
   Usuario (string mail, string password, string fotoPerfilPath);
   void notificar (Notificacion*);
   virtual ~Usuario();
private:
   string mail;
   string password;
   string fotoPerfilPath;
\cdotNotificationFactory.h
class NotificationFactory {
public:
   static NotificationFactory* getInstance();
   NotificationFactory(const NotificationFactory& orig);
   Notificacion* generarNotificacion(DataPublicacion*);
```

```
virtual ~NotificationFactory();
private:
    NotificationFactory();
    static NotificationFactory* instance;
\};
Publicacion.cpp
Publicacion:: Publicacion() {
Publicacion:: Publicacion (Usuario* creador, int fid, string mensaje) {
    this->creador = creador;this->fid = fid;this->mensaje = mensaje;
    this->comentarios = new List();
    this->meGusta = new List();
    this->sequidores = new List();
    this->sequirPublicacion(creador);
\rightarrowvoid Publicacion:: darMeGusta (Usuario* usuario) {
    this->comentarios->add(usuario);
    this->generarNotificacion();
    this->sequirPublicacion(usuario);
\mathfrak{z}void Publicacion::agregarComentario (Comentario* comentario) {
    this->comentarios->add(comentario);
    this->generarNotificacion();
    this->sequirPublicacion(comentario->qetUsuario());
\rightarrowvoid Publicacion::seguirPublicacion(IObserver* observador){
    this->seguidores->add(observador);
\rightarrowvoid Publicacion:: dejarDeSequirPublicacion (IObserver* observador) {
    this->seguidores->remove(observador);
\mathcal{E}void Publicacion:: generarNotificacion() {
    DataPublicacion* dp = this->obtenerDataPublicacion();
    NotificationFactory* nf = NotificationFactory:getInstance();
    Notificacion* notificacion = nf->qenerarNotificacion(dp);
    IIterator* it = this->seguidores->getIterator();
    while(it->hasCurrent()){
        IObserver* observador = (IObserver*) it->getCurrent();
        observador->notificar(notificacion);
        it ->next();
    \left\{ \right.delete it;
\}Publicacion::~Publicacion() {
    IIterator* it = this->comentarios->qetIterator();
```

```
while(it->hasCurrent()){
       delete it->getCurrent();
       it ->next();
    \left\{ \right\}delete it;
\}Foto.cpp
Foto::Foto() {
\}Foto::Foto(Usuario* creador, int fid, string mensaje, string fotoPath)
: Publicacion (creador, fid, mensaje) {
   this ->fotoPath = fotoPath;
\mathcal{F}DataPublicacion* Foto:: obtenerDataPublicacion() {
      return new DataFoto(this->getFid(), this->getMensaje(), this-
>qetFotoPath());
\mathcal{F}Foto::`Foto() {
\mathcal{V}NotificationFactory.cpp
NotificationFactory* NotificationFactory::instance = NULL;
NotificationFactory::NotificationFactory() {
\}NotificationFactory* NotificationFactory::getInstance() {
    if (!instance) {
       instance = new NotificationFactory();\lambdareturn instance;
\left\{ \right.NotificationFactory::~NotificationFactory() {
\left\{ \right.
```